## **Table of Contents**

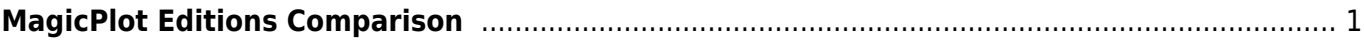

## <span id="page-2-0"></span>**MagicPlot Editions Comparison**

The table below shows the comparison of **MagicPlot Student** and **MagicPlot Pro** editions.

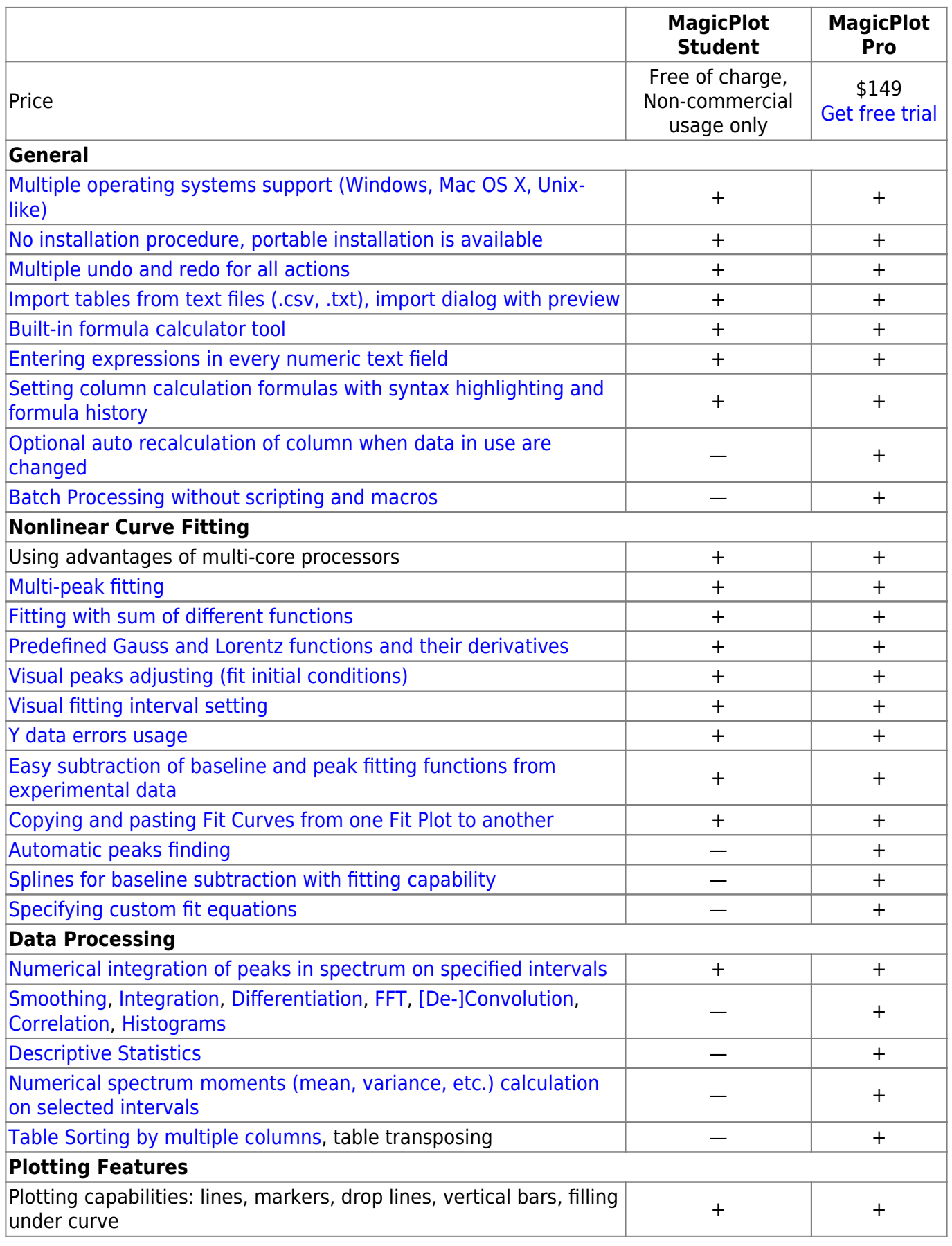

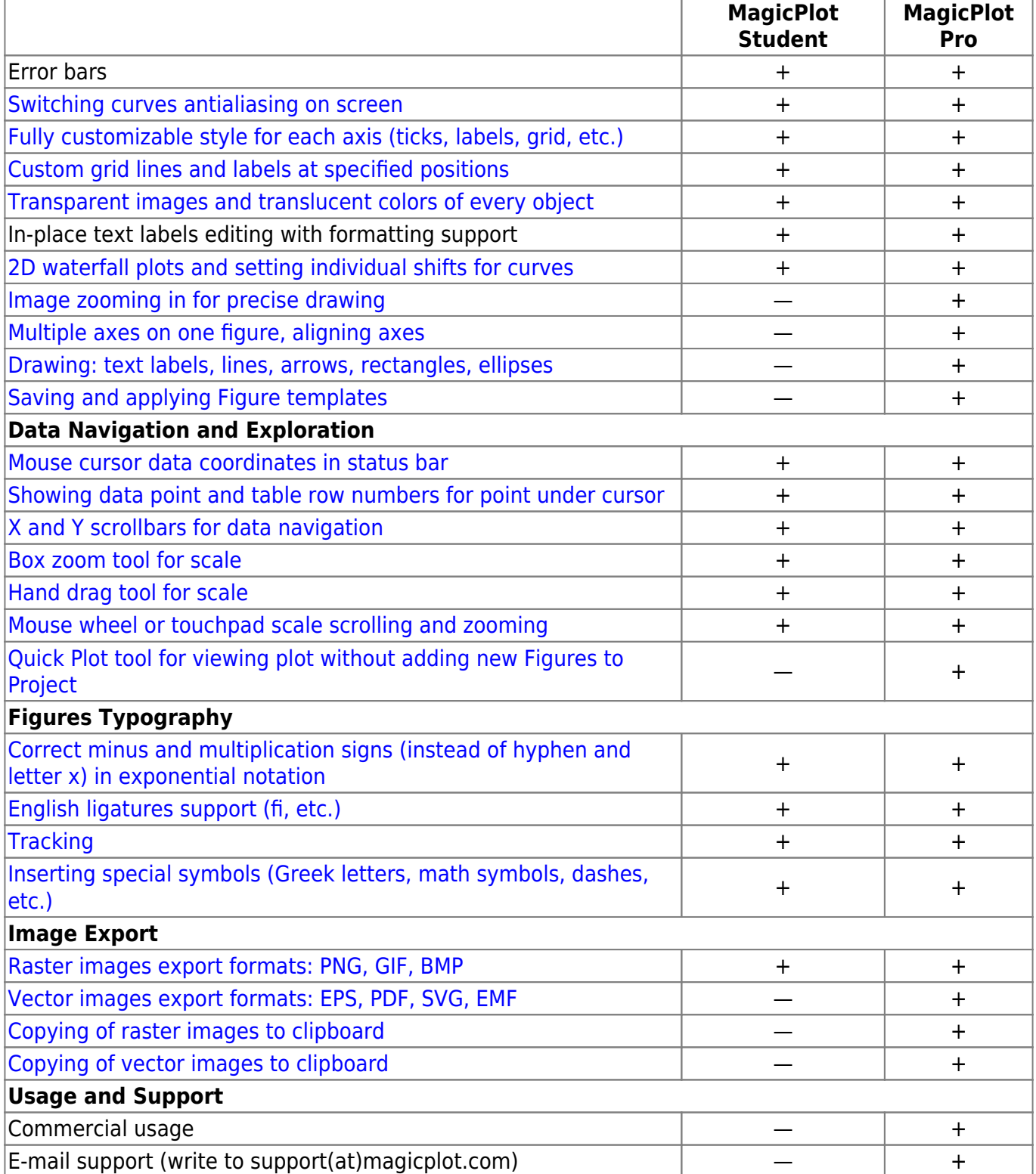

**MagicPlot Student** can also be used to view project files created in full-featured **MagicPlot Pro** edition. In such case some project elements (e.g. Custom fit curve formulas) will not be editable.

From: <https://magicplot.com/wiki/> - **MagicPlot Manual**

Permanent link: **<https://magicplot.com/wiki/comparison?rev=1370893757>**

Last update: **Sun Nov 8 12:20:32 2015**